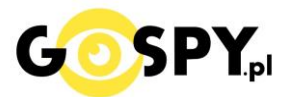

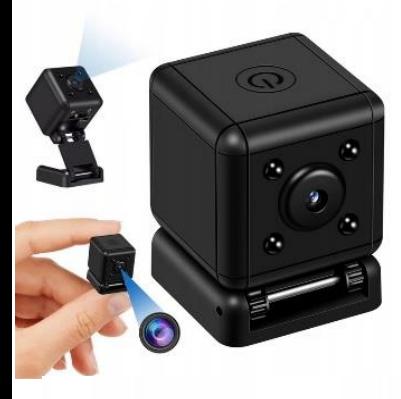

## INSTRUKCJA OBSŁUGI

## **MINI KAMERA SQ20**

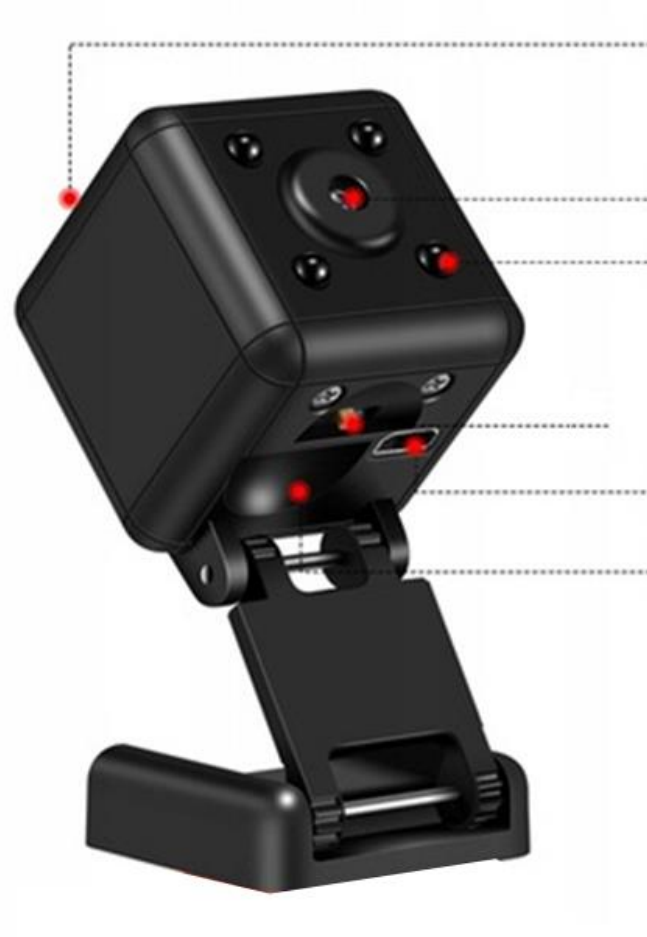

# **PRZYCISK ON/OFF** OBIEKTYW DIODY IR **SLOT NA KARTĘ SD** PORT USB **SUWAK M - C**

#### **PRZED PIERWSZYM UŻYCIEM:**

**Ładowanie** - przed pierwszym użyciem kamery należy naładować akumulator, ładując go przez minimum 4h. Proces ładowania polega na podłączeniu urządzenia do komputera poprzez port USB lub do ładowarki sieciowej 5V 1-2A.

**Karta micro SD** - przed użyciem kamery należy umieścić w slocie kartę microSD o pojemności **do 128GB** Należy wsunąć ją do końca by koniec karty był na równi z wejściem slotu. UWAGA! Kartę microSD należy umieścić stykami w stronę obiektywu kamery ( napisem w stronę spodu kamery ).

Nieprawidłowe umieszczenie karty może spowodować, że karta w wpadnie do środka otworu będzie ciężko ją wyjąć.

#### **II SZYBKI START:**

Wybierz suwakiem tryb pracy: **C** – Nagrywanie ciągłe **M** – Detekcja Cyfrowa ruchu

**1. Włączanie/ wyłączanie -** aby włączyć wciśnij i przytrzymaj przycisk ON/OFF przez około 2 sekundy. Zapali się niebieska dioda, po czym mignie na zielono, oznacza to rozpoczęcie pracy.

**Aby wyłączyć przytrzymać przycisk ON/OFF** przez ok. 3-4 s, dioda zamiga kilka razy na niebiesko i zgaśnie.

**2. Uruchomienie diod IR – ( zasięg diody to ok. 20-30 cm )**

**Podczas pracy kamery należy** kliknąć szybko 2 razy przycisk ON/OFF, dioda zamiga raz na niebiesko

**Aby wyłączyć** należy kliknąć szybko 2 razy przycisk ON/OFF, dioda zamiga raz na zielono.

#### **II INFORMACJE DODATKOWE:**

**1. Odczyt plików w komputerze -** aby dokonać odczytu plików, należy podłączyć urządzenie za pomocą dołączonego kabla do portu USB komputera ( kamera musi być WYŁĄCZONA, karta microSD w urządzeniu). System wykona automatyczną instalację urządzenia, żadne dodatkowe sterowniki nie są wymagane. Kamerka zostanie wykryta jako pamięć masowa. Należy wybrać odpowiedni plik, dwukrotnie kliknąć myszką , pobrać zapisany plik z katalogu i zapisać na dysku komputera. Wybrane pliki są gotowe do odtwarzania.

**Do otwierania plików Wideo zalecamy program WIDNOWS MEDIA PLAYER** lub **Darmowy** [program VLC PLAYER](https://www.videolan.org/vlc/)

**2. Ładowanie -** proces ładowania polega na podłączeniu urządzenia do komputera lub ładowarki sieciowej. Urządzenie ma wbudowany wysokiej wydajności akumulator, który można wielokrotnie ładować. Czas ładowania ok. 4 godzin.

**3. Ustawiania czasu –** aby dokonać zmiany czasu, należy nagrać krótki film na karcie SD, następnie podłączyć kamerę do komputera i otworzyć dysk pamięci kamery. **W folderze głównym znajdować się będzie plik TIME**, należy w niego wejść i ustawić datę wg obecnej daty:

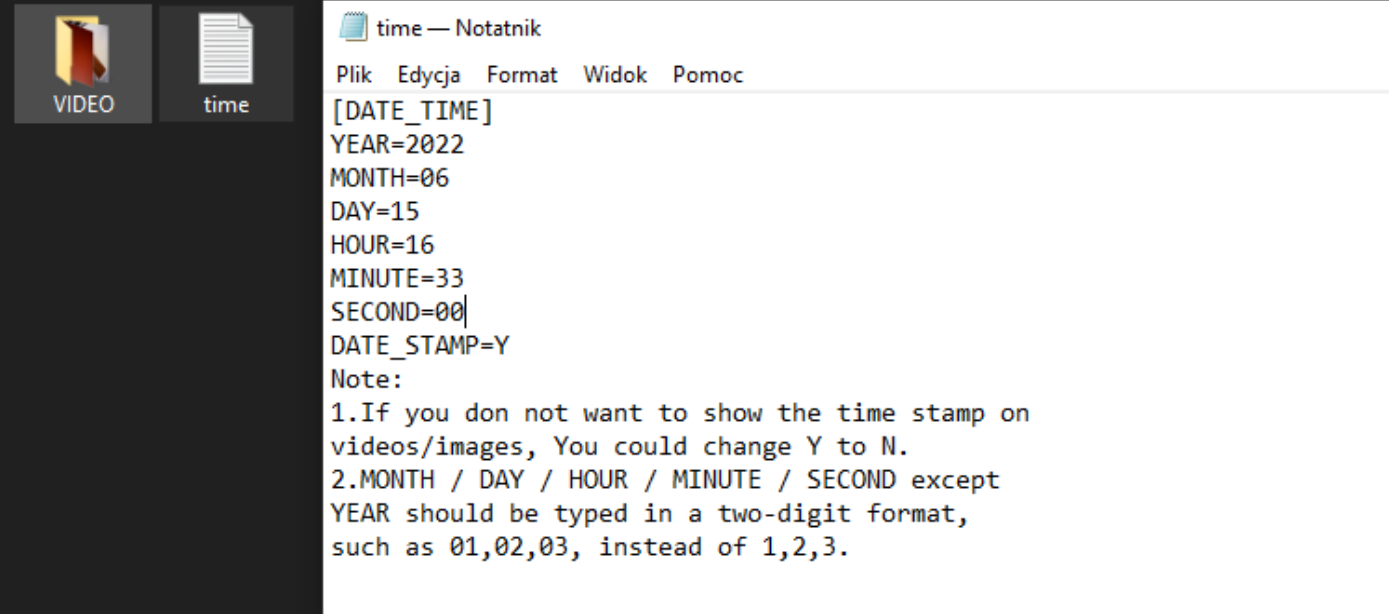

Po wpisaniu daty należy zapisać plik, poprzez wybranie opcji **PLIK – ZAPISZ.**

Każdy koleinie nagrany plik przez kamerę powinien zawierać aktualną datę do czasu rozładowania kamery.

Jeżeli nie chcesz daty na wideo: należy zmienić wartość **DATE\_STAMP=Y** na **DATE\_STAMP=N**

#### **4. Nagrywanie pod zasilaniem-**

Jest możliwe, należy podpiąć kamerę do zasilania i następnie wybrać tryb pracy zgodnie z opisem powyżej jak przy pracy na baterii. Podczas pracy na zasilaniu świecić się będzie czerwona dioda.

#### **Rozwiązywanie problemów**

#### **Kamera nie działa mimo ładowania:**

- należy sformatować kartę pamięci lub użyć innej karty pamięci ( nie zalecamy super szybkich kart )
- należy użyć innej ładowarki

#### **Komputer nie wykrywa kamery:**

- należy sformatować kartę pamięci lub użyć innej
- należy użyć innego Portu USB lub zrestartować komputer
- Skontaktuj się z nami.

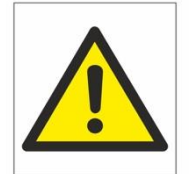

## Zalecenia bezpieczeństwa i ostrzeżenia.

- 1) Należy chronić $\Box$  urządzenie przed działaniem promieni słonecznych, wysoką temperatura, wilgocią czy wodą. Wymienione czynniki mogą być<sup>1</sup> przyczyną zmniejszenia wydajności urządzenia jak również doprowadzić□ do jego uszkodzenia.
- 2) Nie należy zdejmować $\Box$  obudowy urządzenia ani umieszczać $\Box$  w niej przedmiotów.
- 3) Nie należy używać $\Box$  siły ani przedmiotów mogących doprowadzić $\Box$  do uszkodzenia urządzenia.
- 4) Należy używać<sup>∏</sup> dedykowanego źródła zasilania. Stosowanie nieodpowiedniego zasilania moż**e** być∏ przyczyną uszkodzenia sprzętu.
- 5) Nie należy podejmować□ prób samodzielnych napraw. W przypadku stwierdzenia usterki należy skontaktować□ się z autoryzowanym serwisem.
- 6) Urządzenia powinny być□ instalowanie w miejscach zapewniających ich odpowiednią wentylację.
- 7) Należy unikać kontaktu z substancjami oleistymi, parą wodną czy innymi zabrudzeniami. Jeżeli produkt będzie miał kontakt z wodą należy niezwłocznie odłączyć go z prądu zachowując należytą ostrożność;
- 8) Szczegółowe warunki ograniczonej gwarancji, jak i okresu jej trwania, znajdują się na stronie internetowej dystrybutora.
- 9) Firma Nexus Jarosław Gaładyk zapewnia profesjonalną pomoc techniczną związaną z oferowanymi przez siebie urządzeniami, a także serwis gwarancyjny i pogwarancyjny.
- 10) Wszelkie testy i naprawy powinny być□ wykonywane przez wykwalifikowanych personel. Producent nie ponosi odpowiedzialności za wszelkie szkody, powstałe przez nieautoryzowane przeróbki lub naprawy a takie działanie grozi utratą gwarancji.
- 11) Urządzenie powinno być□ przechowywane oraz transportowane w oryginalnym opakowaniu zapewniającym odpowiednią ochronne przed wstrząsami mechanicznymi.
- 12) Urządzenie zostało zaprojektowane i wyprodukowane z najwyższą starannością o bezpieczeństwo osób instalujących i użytkujących. Dla zapewnienia bezpieczeństwa pracy, należy stosować się do wszelkich wskazań zawartych w tej instrukcji, jak i instrukcjach obsługi urządzeń towarzyszących (np. komputera PC)

#### Deklaracja zgodności UE

**Ten produkt oraz –jeśli ma to zastosowanie –dostarczane z nim akcesoria są oznaczone znakiem "CE", co oznacza spełnianie wymagań obowiązujących zharmonizowanych norm europejskich, wymienionych w dyrektywie elektromagnetycznej.**

#### Informacja dla użytkowników o pozbywaniu się urządzeń elektrycznych i elektronicznych, baterii i akumulatorów (gospodarstwo domowe).

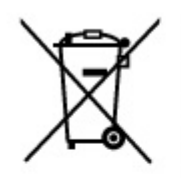

Przedstawiony symbol umieszczony na produktach lub dołączonej do nich dokumentacji informuje, że niesprawnych urządzeń elektrycznych lub elektronicznych nie można wyrzucać razem z odpadami gospodarczymi. Prawidłowe postępowanie w razie konieczności pozbycia się urządzeń elektrycznych lub elektronicznych, utylizacji, powtórnego użycia lub odzysku podzespołów polega na przekazaniu urządzenia do wyspecjalizowanego punktuzbiórki, gdzie będzie przyjęte bezpłatnie. W niektórych krajach produkt można oddać lokalnemu dystrybutorowi podczas zakupu innego urządzenia.

Prawidłowa utylizacja urządzenia umożliwia zachowanie cennych zasobów i unikniecie negatywnego wpływu na zdrowie i środowisko, które może być zagrożone przez nieodpowiednie postępowanie z odpadami.Szczegółowe informacje o najbliższym punkcie zbiórki można uzyskać u władz lokalnych. Nieprawidłowa utylizacja odpadów zagrożona jest karami przewidzianymi w odpowiednich przepisach lokalnych.

#### Użytkownicy biznesowi w krajach Unii Europejskiej

W razie konieczności pozbycia się urządzeń elektrycznych lub elektronicznych, prosimy skontaktować się z najbliższym punktem sprzedaży lub z dostawcą, którzy udzielą dodatkowych informacji.

#### Pozbywanie się odpadów w krajach poza Unią Europejską

Taki symbol jest w ażny tylko w Unii Europejskej. W razie potrzeby pozbycia się niniejszego produktu prosimy skontaktować się z lokalnymi władzami lub ze sprzedawcą celem uzyskania informacji o prawidłowym sposobie postępowania.